# **JKF8 Condensadores para Baja Tensión**

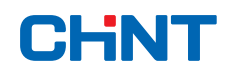

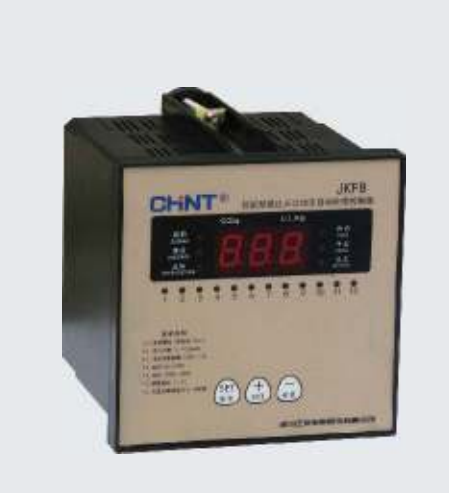

# **JKF8 Controlador para compensación de energía reactiva en B.T.**

#### **1. Información general**

El controlador para compensación de energía reactiva JKF8 (denominado "controlador" a partir de ahora) es un equipo dedicado a realizar las tareas de control para la compensación de la energía reactiva en sistemas de distribución en baja tensión.

#### **2. Designación de modelo**

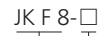

Características del bucle de salida

Serie

## **3. Características**

- 3.1 Con un control combinado de la energía reactiva y del factor de potencia, se asegura una entrada fiable con cargas bajas y previene contra sobretensiones después de una desconexión.
- 3.2 Indicación del estado de la red en tiempo real, incluyendo parámetros como factor de potencia, tensión, corriente, energía activa y energía reactiva.
- 3.3 La polaridad de la señal de muestra es identificada automáticamente. Por tanto, no es necesario tomar precauciones adicionales para prevenir conexiones erróneas debido a un inversión de polaridad.
- 3.4 En caso de que la tensión de la red eléctrica sea menor de 300V, o supere el valor de protección de sobretensión preestablecido, las baterías de condensadores serán desconectadas rápida (5 seg.), automática y gradualmente, y el controlador mostrará el valor de tensión.
- 3.5 En caso de que la señal de la bobina secundaria del transformador de corriente sea inferior a 150 mA, el controlador evitará la conexión de otro condensador y, al mismo tiempo, desconectará automática y rápidamente (5 seg.) las baterías de condensadores conectadas.
- 3.6 El tiempo de prevención de conmutación (control de apertura/cierre del contactor) del mismo grupo de condensadores es de 3 minutos (duración de la descarga del condensador.)
- 3.7 El controlador cuenta con una función de autocomprobación automática y cíclica, que facilita la prueba de aceptación del cuadro de condensadores.

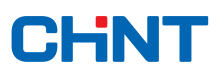

#### **4. Condiciones de trabajo**

- 4.1 Temperatura ambiente:  $-10^{\circ}$ C $-+40^{\circ}$ C
- 4.2 Humedad relativa: ≤50%, a 40°C, ≤90% a 20°C
- 4.3 Altitud: ≤2000 m
- 4.4 Condiciones ambientales: libre de gases, vapores peligrosos,
- polvo explosivo o conductor y vibraciones mecánicas.
- 4.5 Tensión de control: 400 V+10%

#### **5. Características técnicas**

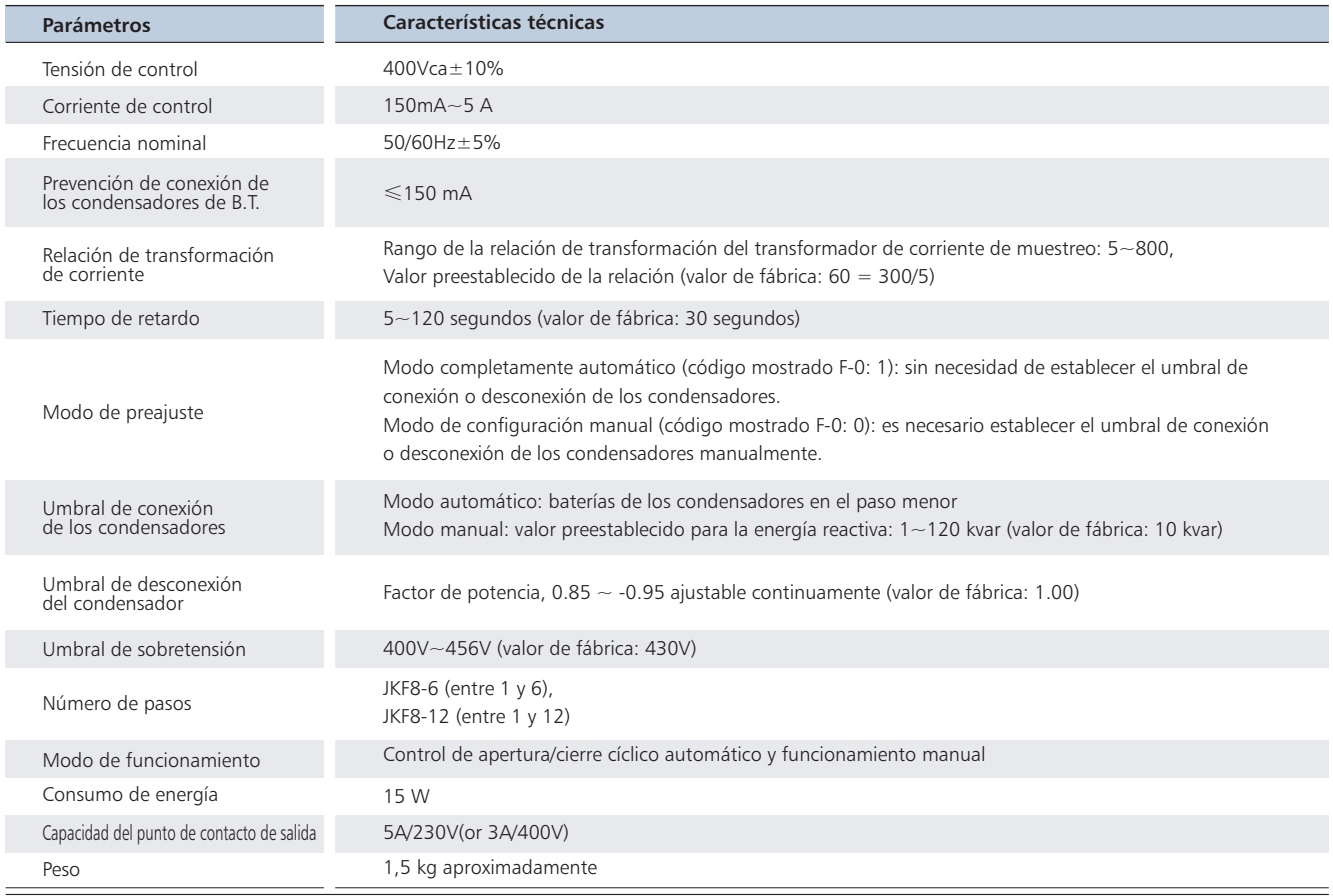

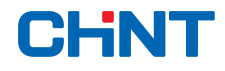

#### **6. Esquema de conexiones**

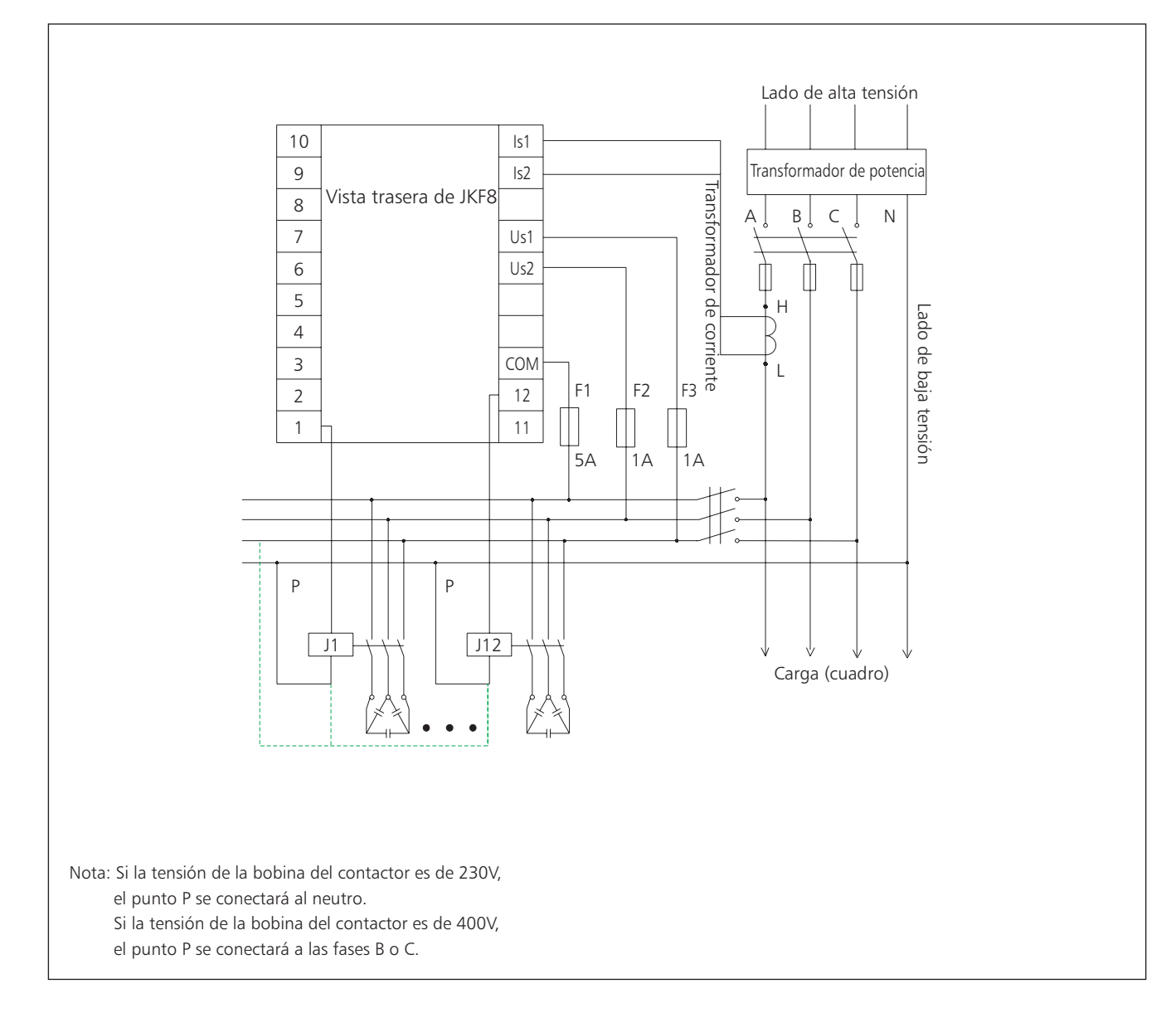

- 6.1 Los terminales de conexión US1 y US2 deben conectarse a la tensión de control (400Vca)
- 6.2 Los terminales IS1 e IS2 deben conectarse a la corriente de control, que debe tomarse de la corriente del secundario del transformador de corriente de la linea, y no debe usarse la misma fase que las usadas para US1 y US2 (si A se usa para el transformador de corriente, B y C deben usarse para la tensión).
- 6.3 El terminal COM es el común que debe conectarse a todos los relés, de los números 1 a 12 de la líneas de salida del controlador, y a cada uno de los terminales 1 a 12 deben conectarse al terminal de salida que controla el correspondiente contactor, en el salto de compensación respectivo del panel de condesadores.
- 6.4 Si la tensión de bobina del contactor J es de 230V, el punto P estará conectado a la fase N. Si la tensión del contactor J es de 400V, el punto P estará conectado a la fase C (siempre que no esta no sea la misma que la del terminal COM).
- 6.5 F1,F2 y F3 son los fusibles de protección, no incluídos con el equipo.

## **7. Descripción de parámetros**

#### 7.1 Descripción de parámetros dinámicos

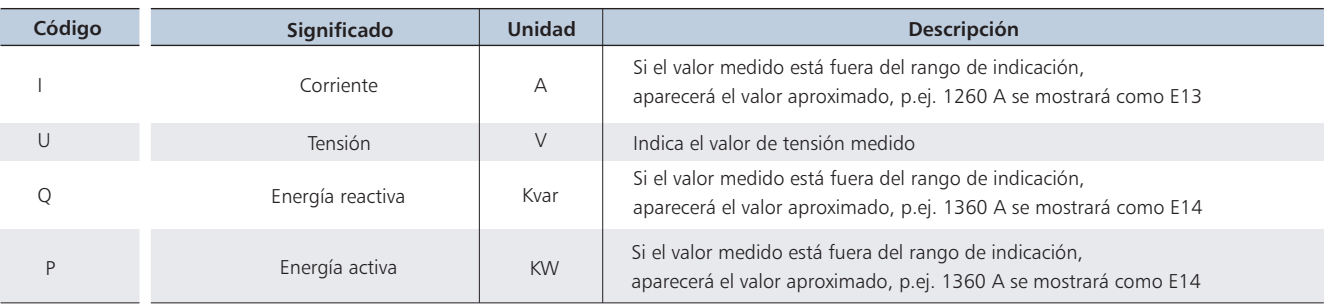

#### 7.2 Descripción de parámetros preestablecidos (descripción del menú)

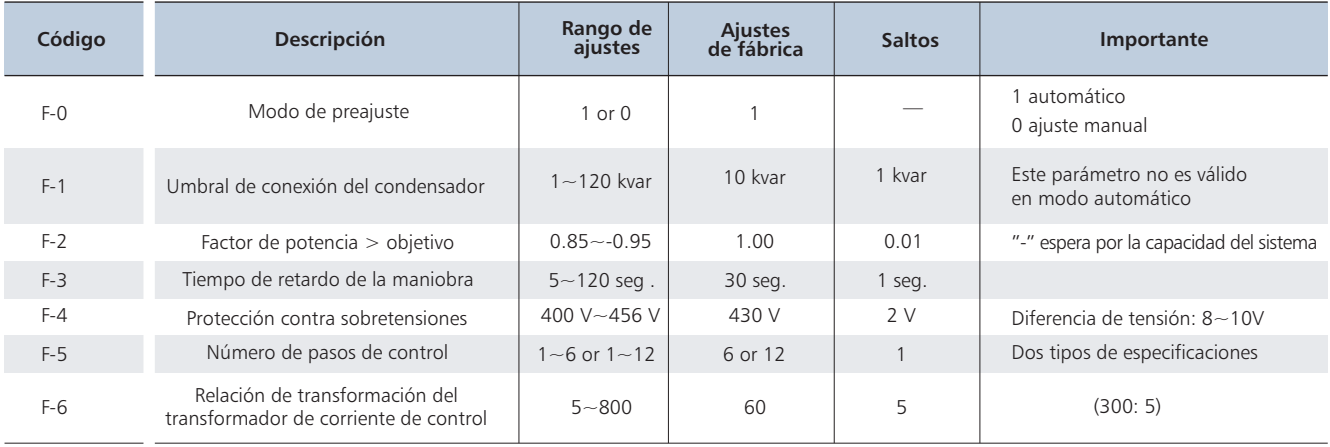

## **8. Dimensiones generales y de montaje (mm)**

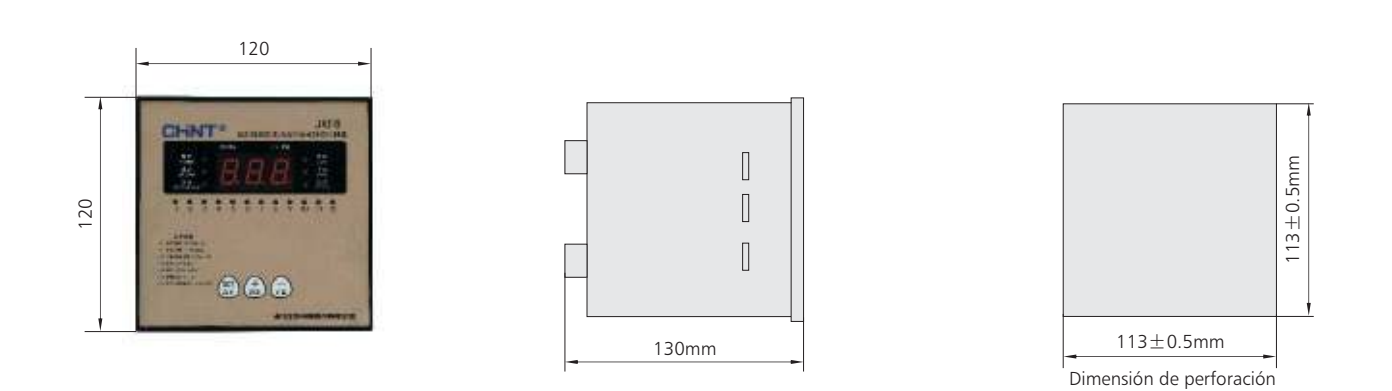

# Configuracion Rapida JKF8

Luego de iniciar el sistema por primera vez se ve el mensaje "CAL" en pantalla, luego de un momento pasa a modo "AUTO".

- 1. El primer paso es pasar a modo Manual, presionando el boton "SET". Se encendera el led que lo indica.
- 2. Luego manteniendo Presionado "SET" durante 3 segundos pasa al modo "Settings". El led correspondiente queda encendido.
- 3. El Sistema queda indicando "F-0" presionando el boton "-" o "+"va cambiando a "F-1", "F-2", "F-3", hasta "F-6". Presione SET una vez mas para entrar a cada modo, y ajuste usando los botones "-" y "+". Presione SET una vez mas para Confirmar el cambio y pasar al siguiente parametro seteable.
- 4. ingrese al menu F-2, ajuste el valor de Factor de potencia deseado, Presione SET para aceptar
- 5. Ingrese al menu F-3, ajuste el tiempo de retaso en conexion de los capacitores en segundos, presione SET para aceptar.
- 6. Ingrese al menu F-4, Ajuste el valor de proteccion contra Sobretensiones. Esta funcion deconecta los condensadores cuando se detecta una tension superior a la fijada, para prevenir daños al banco. este valor puede ajustarse entre 400 y 456 V. presione SET para aceptar
- 7. Ingrese al menu F-5, ajuste el numero de pasos (condensadores) conectados
- 8. Ingrese al menu F-8, ingrese el valor de la relacion de transformacion, con el valor de la division hecha, por ejemplo si lleva un transformador de 100/5, se debera ingresar 20. Confirme presionando SET.
- 9. Luego de 30 segundos sin presionar boton el sistema vuelve al modo automatico.

# Posibles Errores indicados por el Equipo

- ≡1 : Corriente insuficiente en la entrada de corriente; se requieren como mínimo un 3% de la carga medible por el transformador de corriente. Por ejemplo si el transformador es de 300A, se requeririan al menos  $300x0,03 = 9$  amperes de carga para que el dispositivo pueda medir.
- ≡0 : Corriente excesiva en la entrada de corriente, superior a 6A. Revise la corriente entregada por el Transformador de Corriente.
- ≡U : Voltaje insuficiente o excesivo en la alimentación del dispositivo. Revise la existencia de anomalias en el voltaje

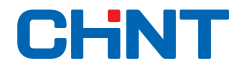

## ZHEJIANG CHINT ELECTRICS CO.,LTD

Add: No. 1, CHINT Road, CHINT Industrial Zone, North Baixiang, Yueqing, Zhejiang Province, P.R.China 325603 Tel: +86-577-62877777 Fax: +86-577-62775769 62871811 E-mail: global-sales@chint.com Website: www.chint.com

CHINT Electric Todos los derechos reservados Impreso en papel reciclado

 $\overline{1}$ 

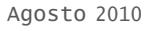

Las especificaciones y datos técnicos del presente catálogo pueden estar sujetos a cambios sin aviso previo. Contacte con CHINT para confirmar las características más importantes relativas al material de sus pedidos.